### **Bacteria "Colonalyzer"**

#### **Design Review MIT 6.111 Final Project**

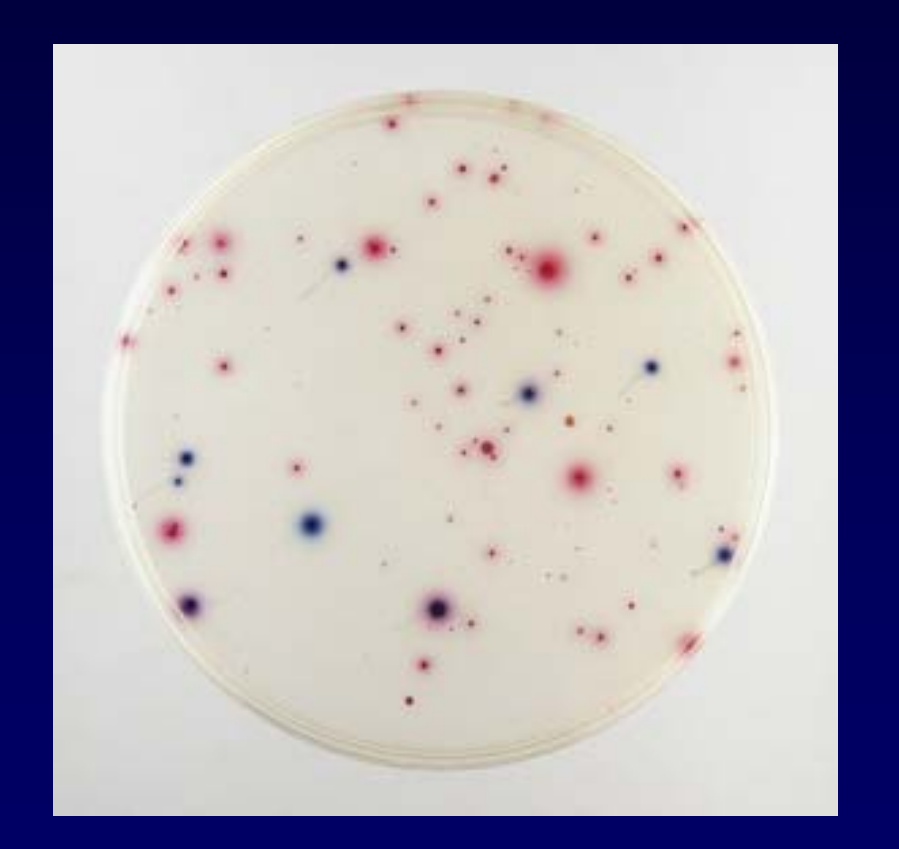

#### **Yaw Anku**

**MIT Department of Electrical Engineering and Computer Science**

*November 15, 2006*

# Outline

- Overview : problem & objective
- •Design Architecture
- •Discussion of major modules
- Timeline

# Problem

- • Water testing in remote location
	- Create bacteria culture on filter membrane from water samples
	- – Count bacteria colonies after specified period  $\sim$  24hrs
		- E.coli = blue count
		- Coliforms (other bacteria) = red count.
	- – Example analysis for drinking water
		- No bacteria  $\rightarrow$  truly safe to drink
		- E. coli  $< 10 \rightarrow \text{okay}$
		- E. coli  $< 50 \rightarrow$  acceptable, but not good

Current process involves manual counting – slow and prone to error

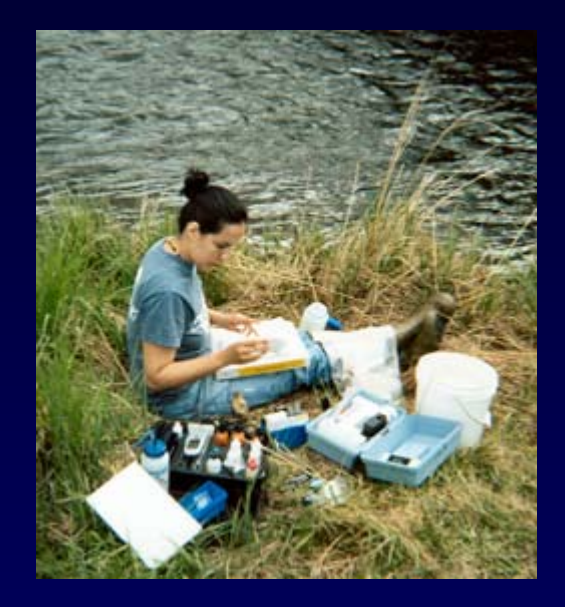

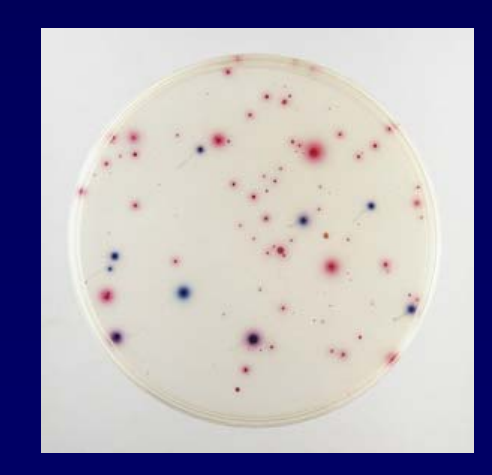

# **Objective**

- Automate counting process by digital analysis of scanned culture membrane image
	- Increase throughput and hence time to providing water purification advice/ solution
	- Provide more accurate bacteria concentration results

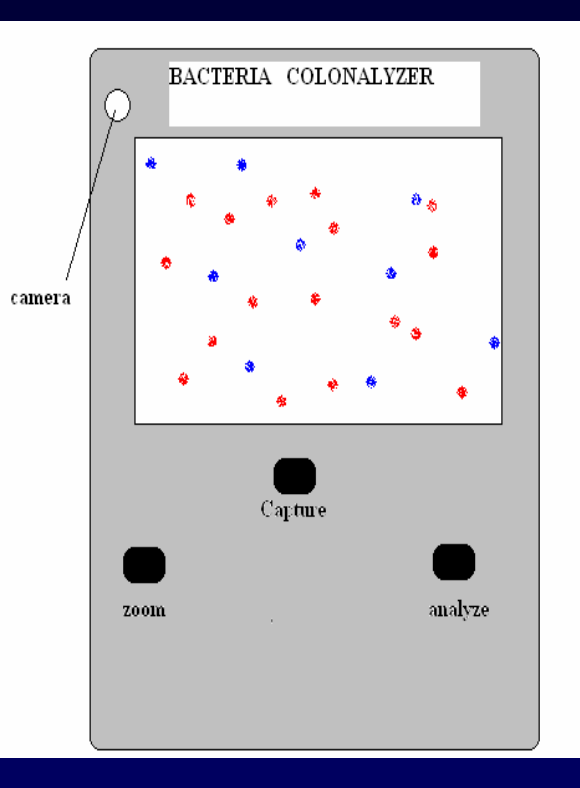

Handheld scanner and analyzer tool

# Design Architecture

• High Level System Block Diagram

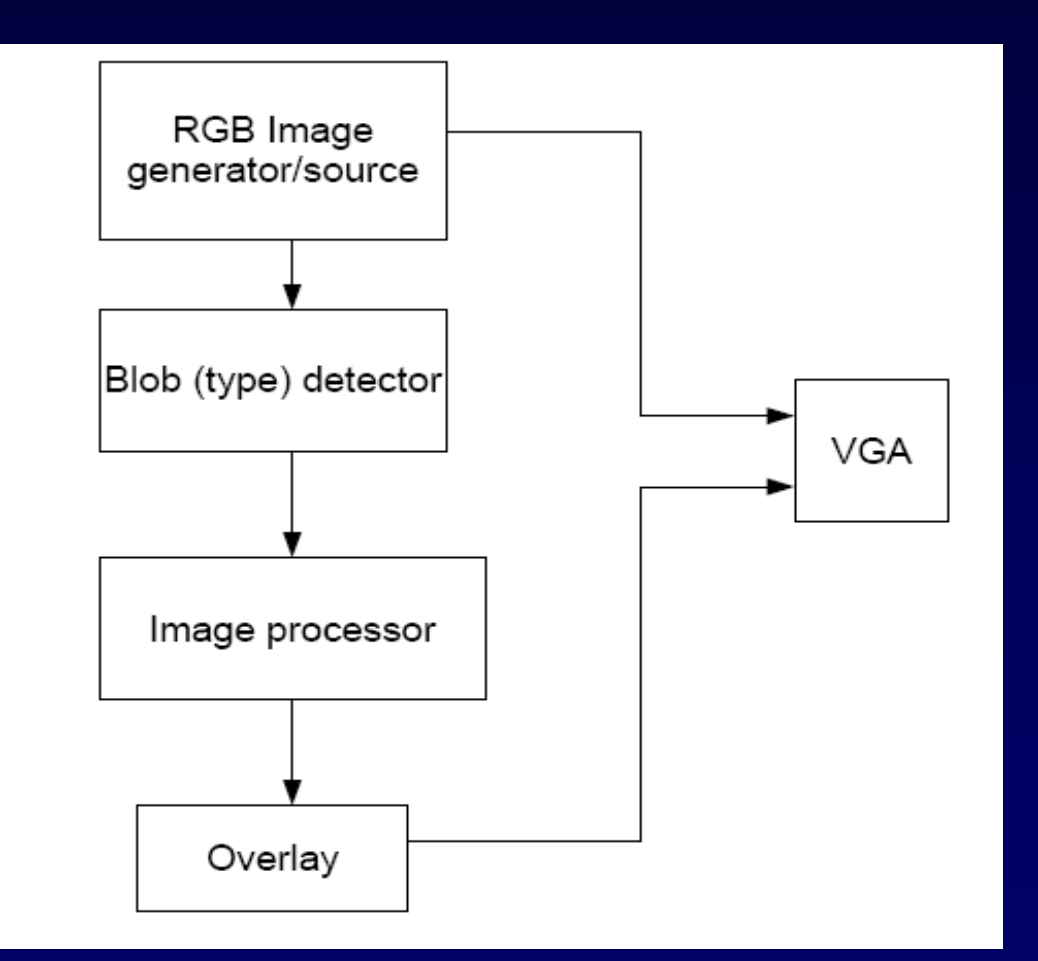

# Discussion of major modules

- RGB image generator/source
	- Input image from scanner/camera
	- Dummy image for purposes of testing blob detection algorithm on different shapes and orientations

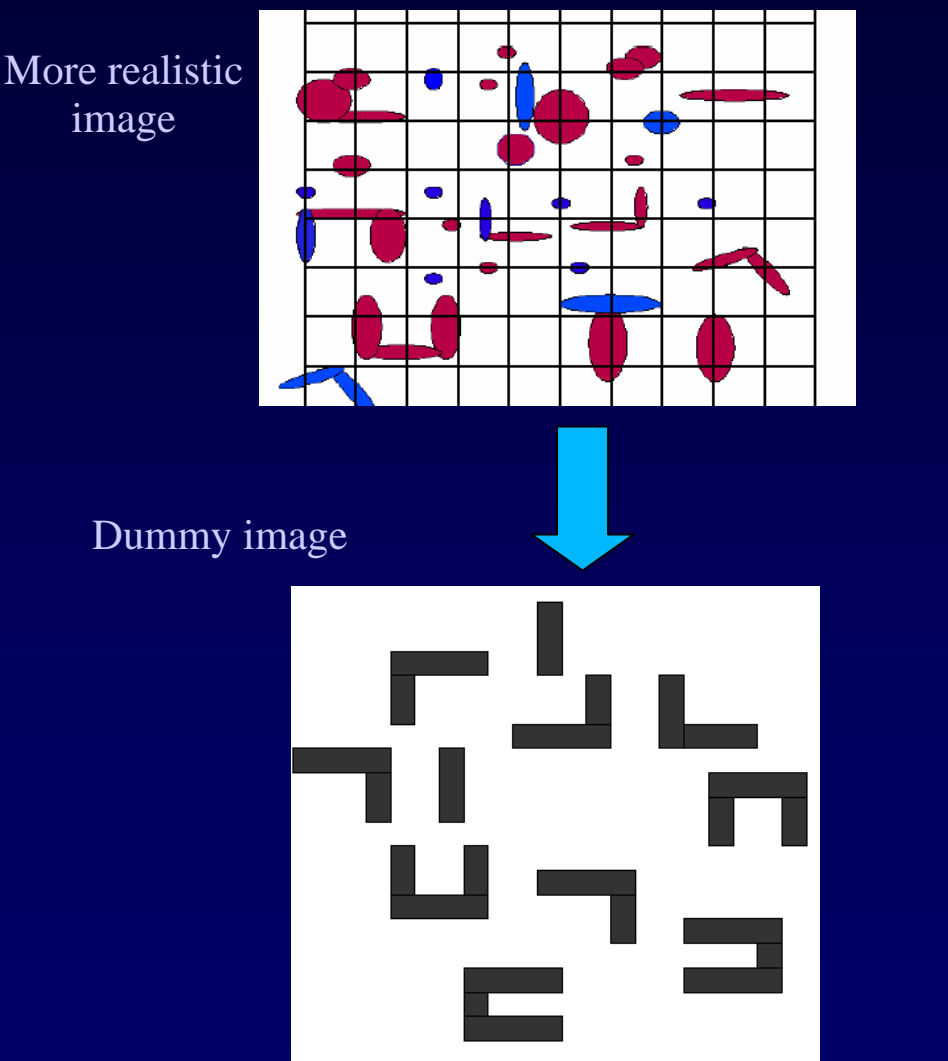

# Discussion of major modules

### • Blob (type) detector

- Implementation iteration one : generates black and white binary image from input image
- Implementation iteration two: distinguish between different image types/colors – blue vs. red

#### Operation

- Sets threshold, T
- Binary  $\rightarrow$  $F_T[i, j] = \begin{cases} 1 & \text{if } F[i, j] \geq T \\ 0 & \text{otherwise.} \end{cases}$
- Different colors  $\rightarrow$

$$
F_T[i, j] = \begin{cases} 1 & \text{if } T_1 \leq F[i, j] \leq T_2 \\ 0 & \text{otherwise.} \end{cases}
$$

### Discussion of major Modules

### • Image Processor

- Utilizes a 'connected component labelling algorithm to detect separate blobs – all connected components assigned unique label (1, 2, 3…)
- Count number of sets of labelled components

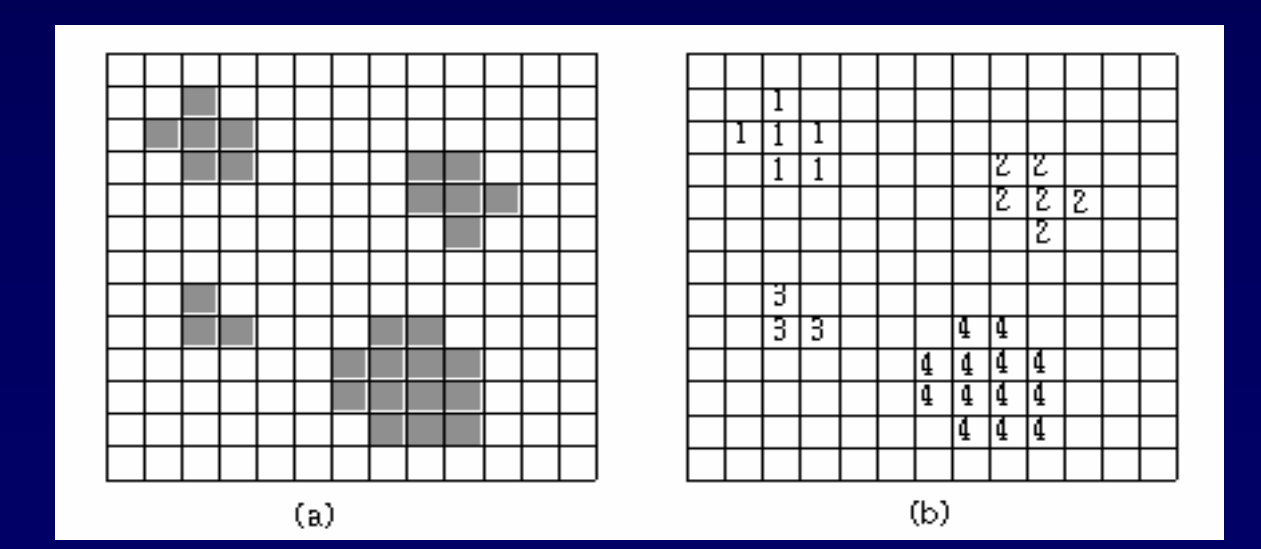

### Sequential Component labeling algorithm

**1. Scan the image from left to right and top to bottom.**

### **2. If the pixel is 1 , then**

- (a) If only one of its upper or left neighbors has a label, then copy the label.
- (b) If both have the same label, then copy the same label.
- (c) If both have different labels, then copy the upper pixel's label and enter the labels in an equivalence table as equivalent labels.
- (d) Otherwise assign a new label to this pixel and enter this label in the equivalence table.

### Sequential Component labeling continued

- 3. If there are more pixels to consider, then go to step 2.
- 4. Find the lowest label for each equivalent set in the equivalence table.
- 5. Scan the picture (second scan). Replace each label by the lowest label in its equivalent set.

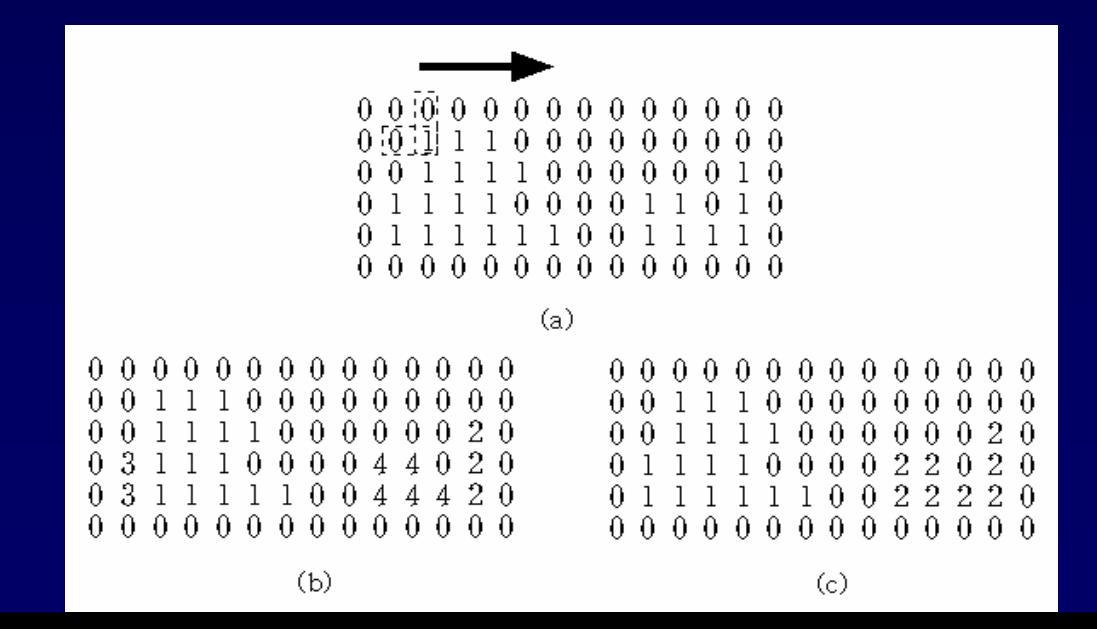

### Project Timeline

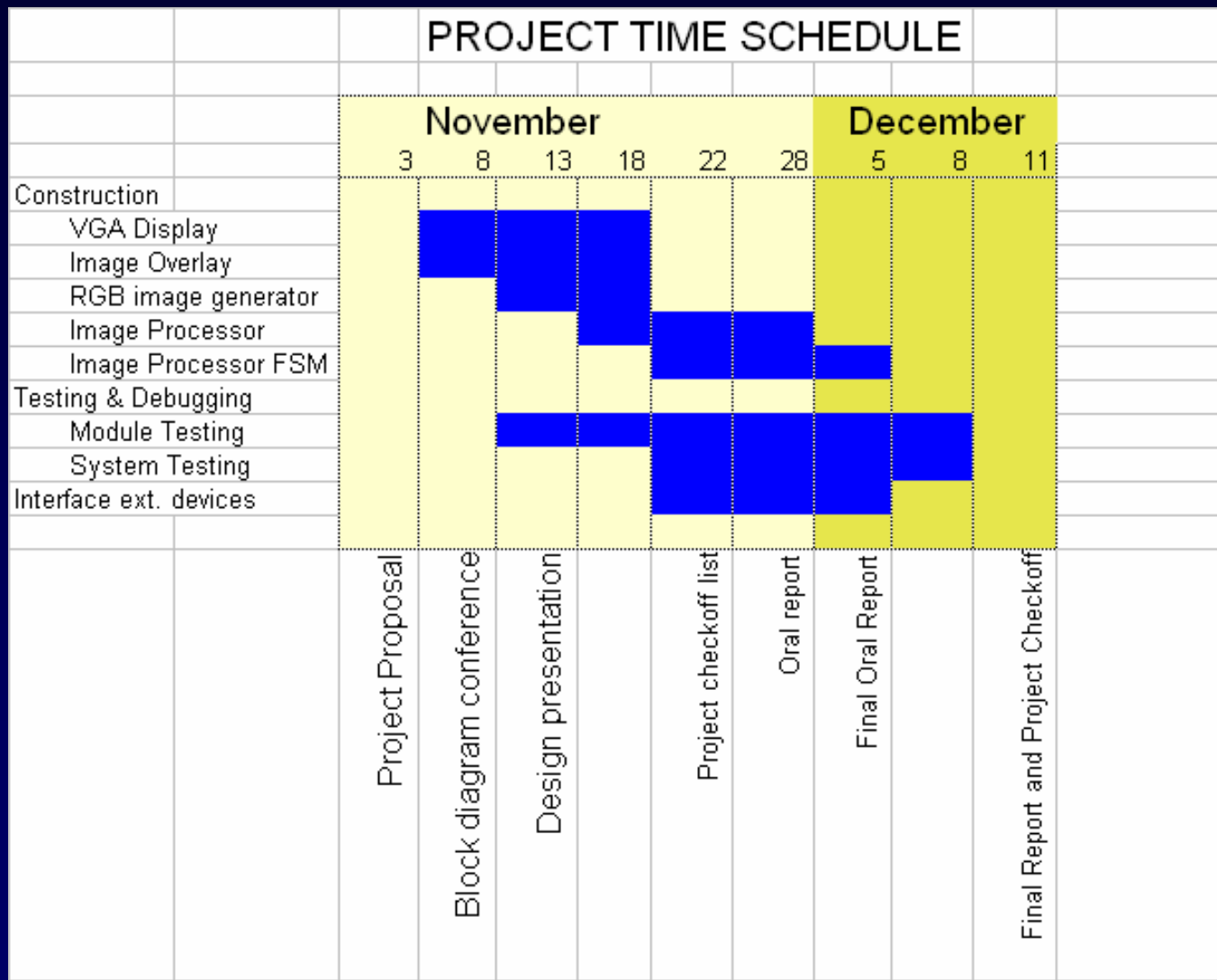

**11 Component labelling Reference: web.cecs.pdx.edu/~mperkows/CLASS\_479/** 

### Possible extensions If there's time

- Implement detection/distinction between different blob colors
- Allow user input to select region on image for analysis; using a stylus